# Espace : se repérer dans un tableau.

#### **1- Manipulation**

Matériel :

- des petits objets en double (2 bouchons rouges, 2 bouchons bleus, 2 briques de légos, 2 grains de haricot…)

- des quadrillages de différentes dimensions : 9 cases (**MS**),

12 cases, 16 cases (**GS**)

**Reproduisez 2 fois chaque quadrillage** sur une feuille : 1 quadrillage servira de modèle, l'autre permettra à l'enfant de refaire comme sur le modèle.

**Prévoyez des cases assez grosses pour pouvoir y déposer les objets**.

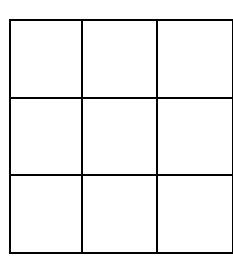

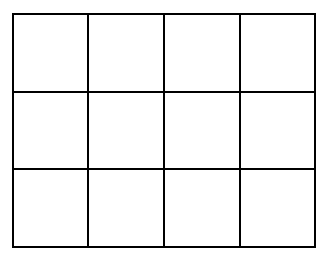

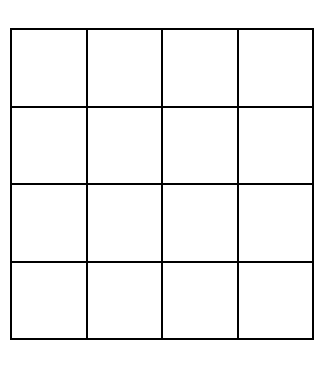

Principe :

- sur un quadrillage, positionner les éléments dans les cases.

Par ex : 1 bouchon vert, 1 bouchon rouge, 1 légo, …

- Sur son quadrillage, l'enfant devra déposer les éléments au bon endroit (dans les mêmes cases).

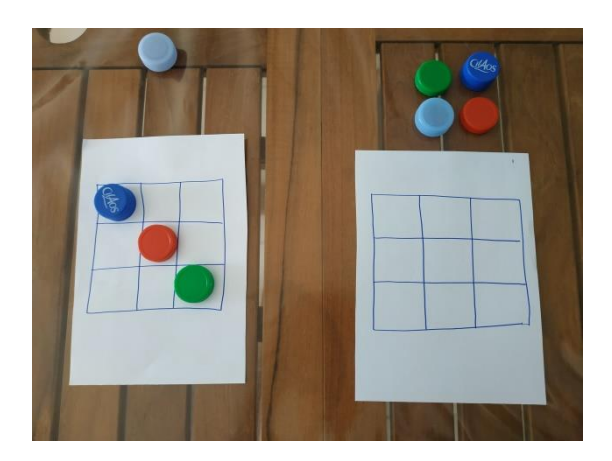

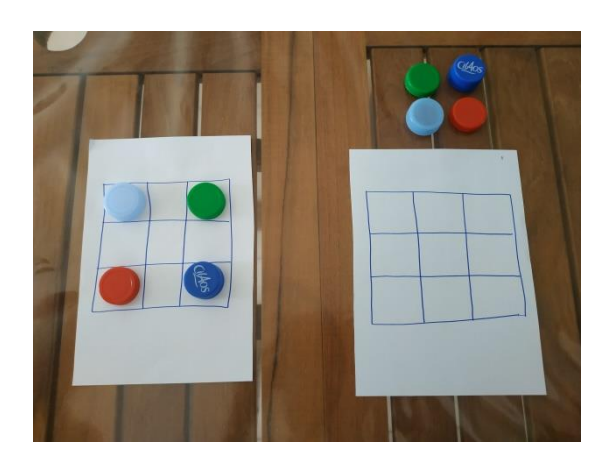

Déroulement :

- refaire l'activité en plusieurs fois en changeant l'emplacement des objets. Vous pouvez remplir toutes les cases ou laisser des cases vides.

- au début, mettre le modèle à côté de l'enfant. Si cela devient trop facile, éloigner le modèle de manière à ce que l'enfant doive se souvenir de l'emplacement de l'objet (il peut faire plusieurs allersretours évidemment).

- si l'enfant réussit bien, passer à un quadrillage plus grand (le même jour, ou le jour suivant).

Pour aider l'enfant, invitez-le à repérer la ligne, la colonne… à compter les cases (c'est la 2<sup>ème</sup> case par ex...)

Vocabulaire : **tableau**, **ligne**, **colonne**, **case**.

Colonne ligne

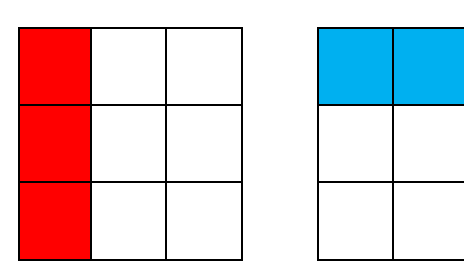

## **2- Exercice écrit :**

### **Quand l'enfant a beaucoup manipulé, vous pouvez lui proposer de travailler un peu sur feuille**. (en fin de semaine)

Reproduire les même quadrillages en plus petit. Sur le modèle, dessiner des croix ou des ronds (ou les 2) : l'enfant doit reproduire les signes dans les même cases.

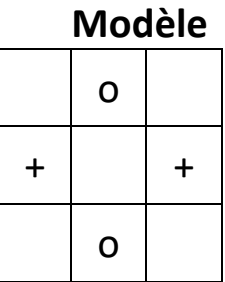

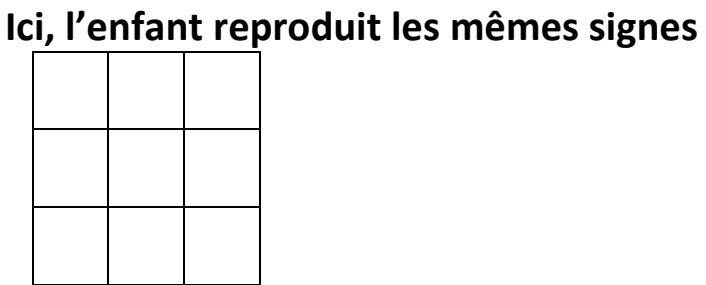

Vous pouvez aussi colorier les cases, l'enfant devant faire de même sur son quadrillage.

### **Voici quelques exemples que vous pouvez reproduire à la main :**

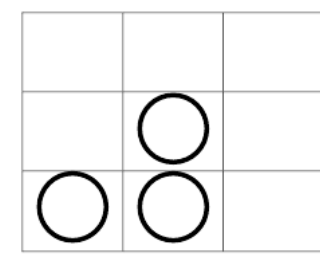

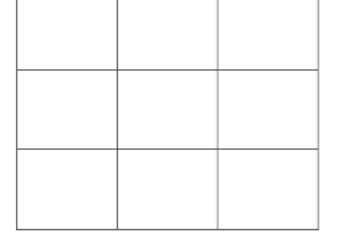

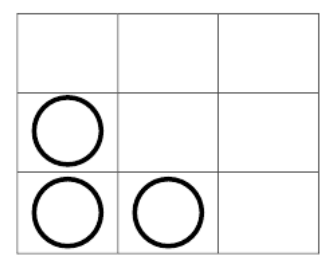

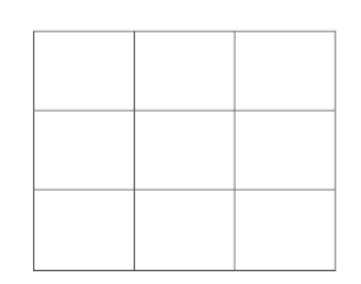

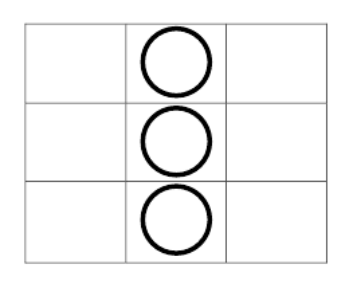

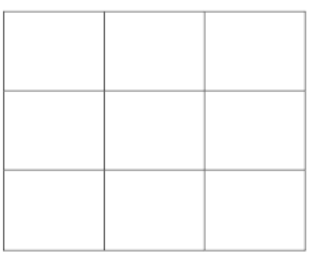

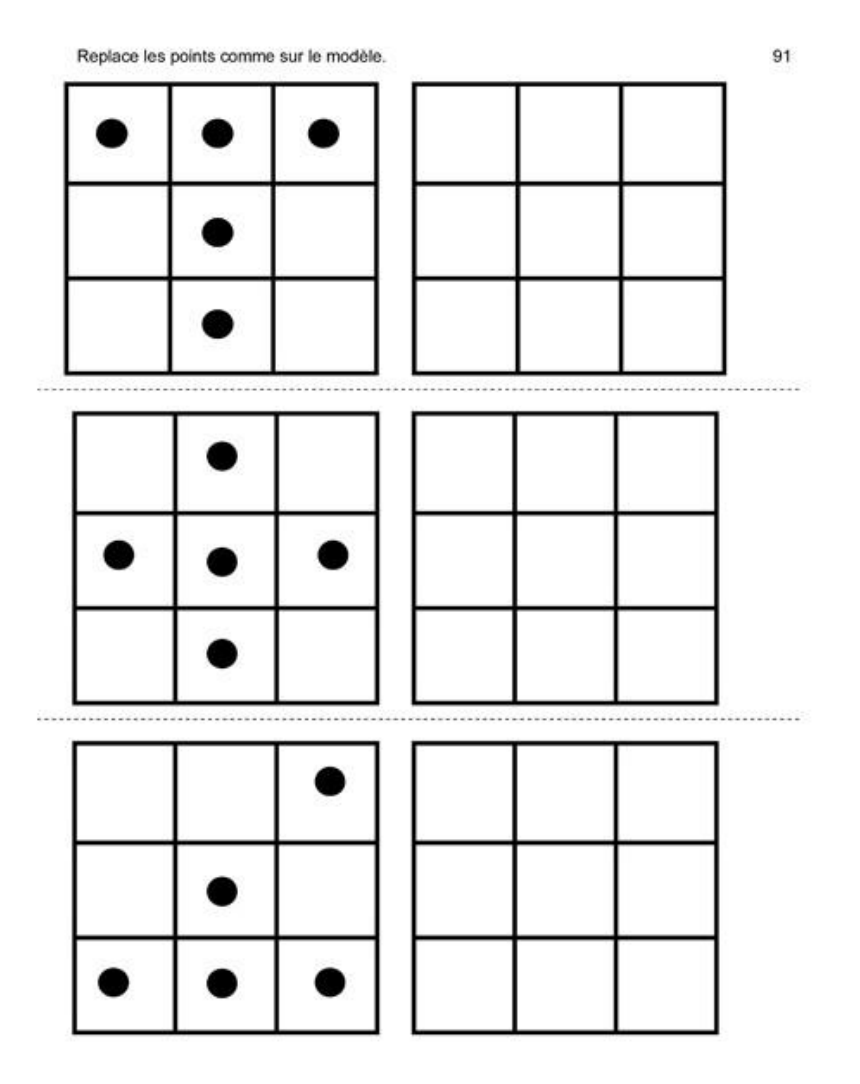

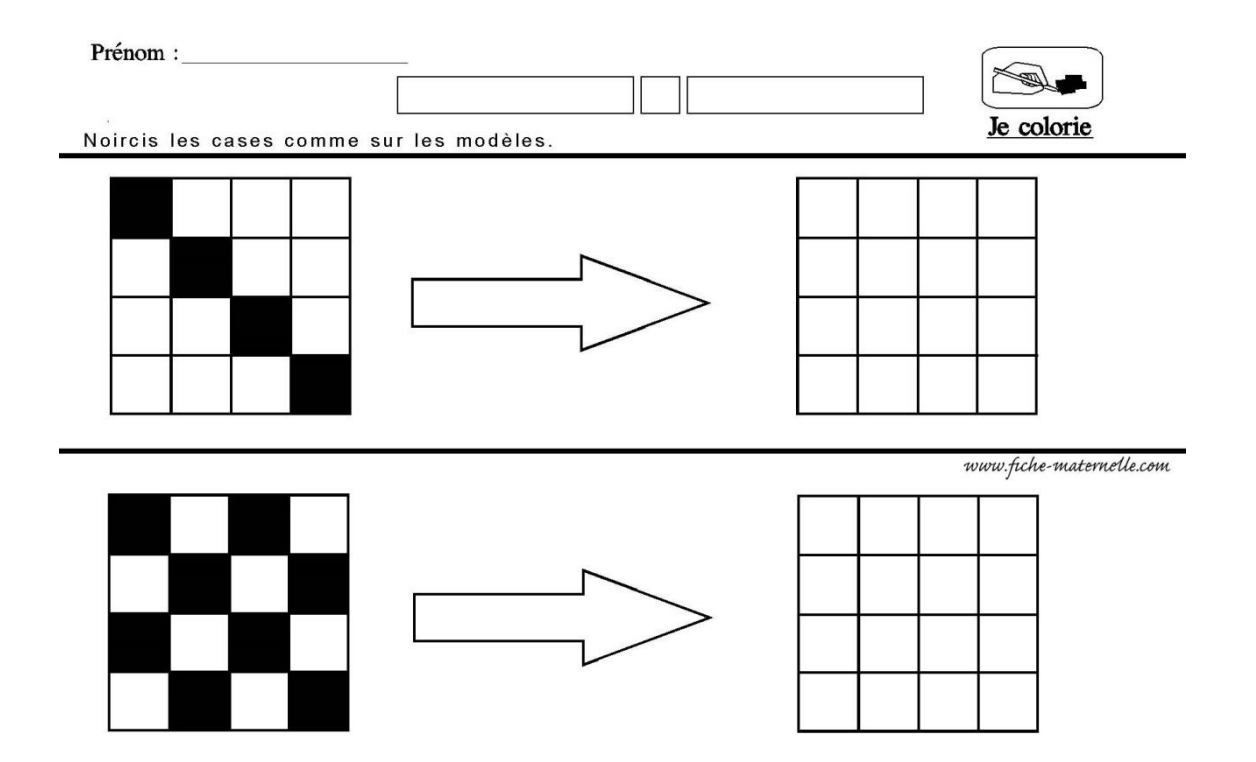

**Address cards to the current of the con-**

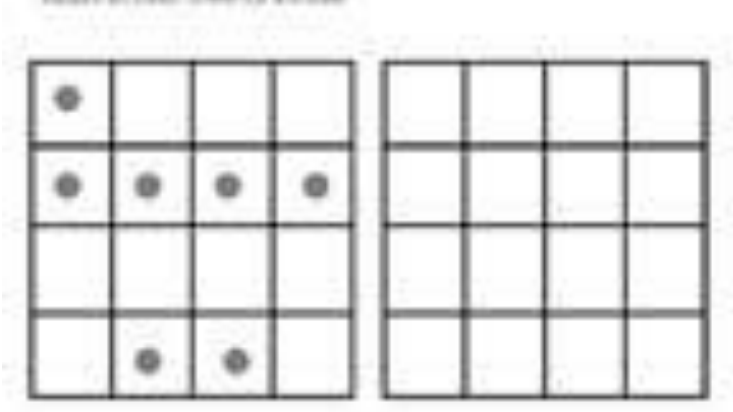

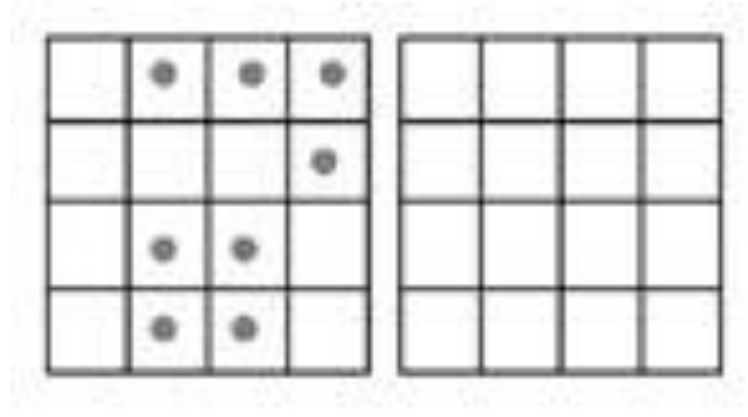

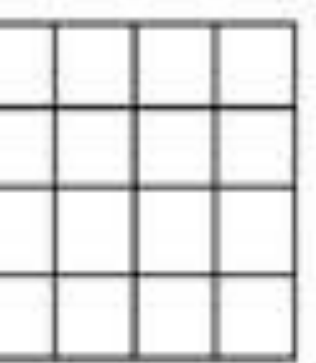